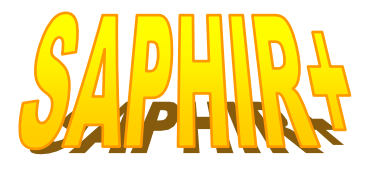

#### tion Géographique à votre portée **L'Informa**

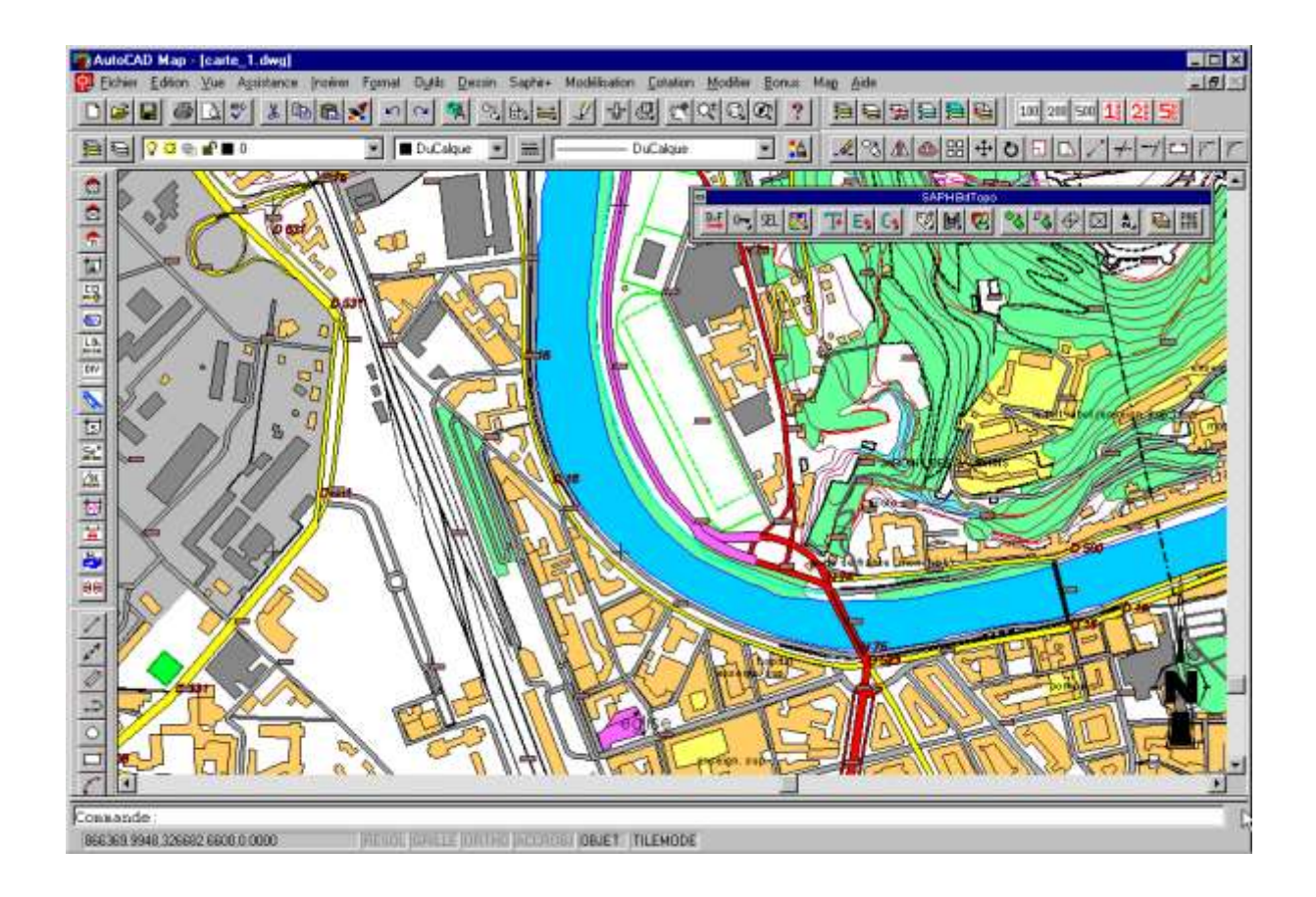

**SAPHIR+ vous apporte toute la puissance d'un Système d'Information Géographique allié à la souplesse d'un logiciel de D.A.O comme AutoCAD dans un environnement convivial et accessible à tous.**

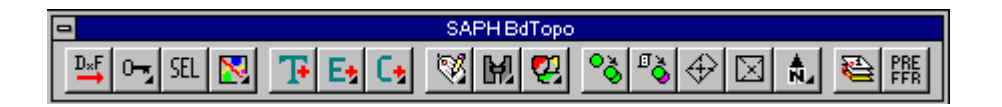

#### Organisez vos données

SAPHIR+ vous permet de rendre intelligents vos dessins AutoCAD. Pour cela, vous allez tout d'abord modéliser vos données en définissant les différents types d'objets que vous avez décidé de gérer (parcelles, éclairage public, réseaux d'assainissement, bâtiments, cimetières, espaces

verts, cours d'eau, …).

Les éléments du dessin AutoCAD correspondants vont alors prendre une autre dimension : parti d'un simple élément graphique, vous avez désormais un objet auquel est associée une fiche de renseignement.

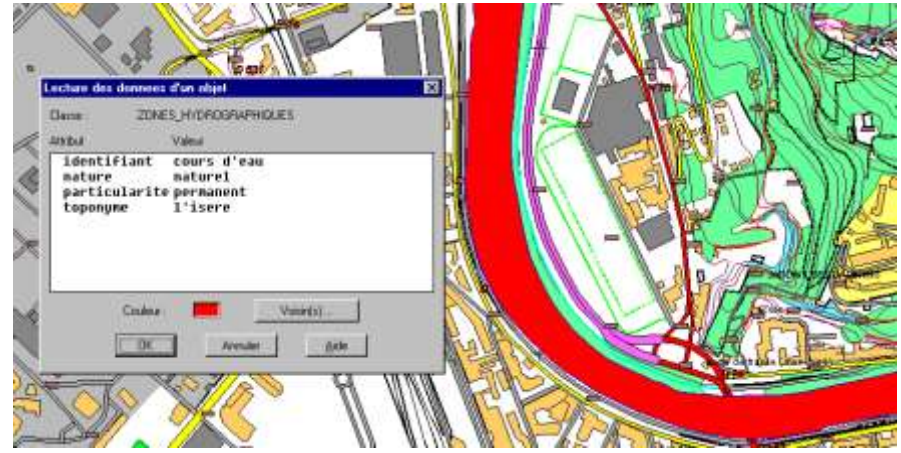

#### Renseignez les objets

A présent vous devez renseigner les données des différents objets (numéros de parcelles, nom de propriétaires, type de réseau d'assainissement, …). Tous ces renseignements peuvent être réalisés manuellement, objet par objet. Cependant SAPHIR+ fournit un ensemble de fonctions permettant, dans la mesure du possible, d'effectuer ces renseignements de manière automatique.

Imaginons, par exemple, que les numéros de parcelle soient des textes AutoCAD à l'intérieur de chaque parcelle. SAPHIR+ détectera automatiquement chaque texte et l'associera à chaque objet parcelle en tant qu'attribut NUMERO. De la même manière, SAPHIR+ pourra associer des valeurs de surfaces ou longueur (en calcul automatique).

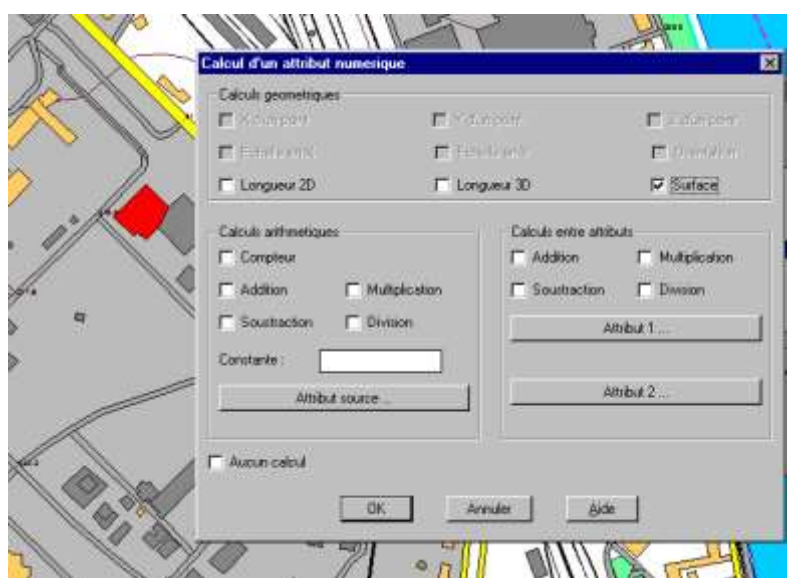

Il est également possible d'associer, en tant que valeur d'attribut, des noms de calques ou de symbole (en rajoutant des préfixes ou suffixes), d'effectuer des calculs entre attributs (attributs COUT BATI = attribut SURFACE \* attribut COUT AU  $M^2$ , par exemple),

…

#### Interrogez votre dessin

Le but d'un S.I.G est avant tout d'avoir un dessin intelligent que l'on va pouvoir questionner. SAPHIR+ vous permet de sélectionner n'importe quel objet (en cliquant dessus si c'est une ligne ou un symbole, ou en cliquant à l'intérieur si c'est un polygone) et de visualiser la fiche de renseignement qui lui est associée.

On pourra également voir ces données sous forme de vue en grille permettant d'obtenir d'un seul coup d'œil les données de tous les objets d'un même type (toutes les parcelles, par exemple) avec en surbrillance l'objet sélectionné.

En outre, cette vue en grille permet, à l'inverse, de sélectionner un

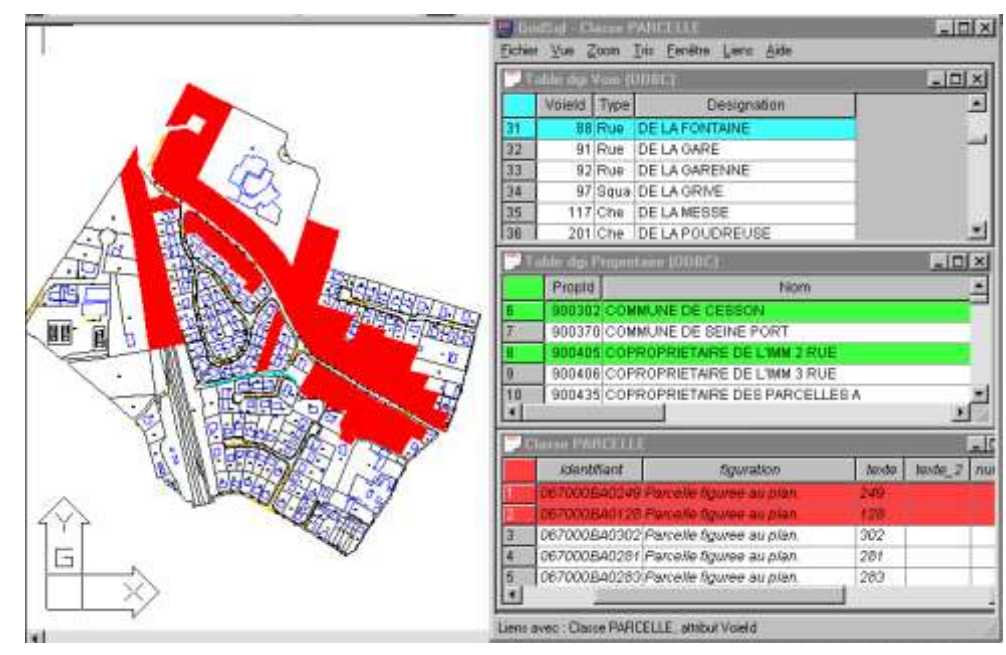

objet dans la grille et de le voir apparaître en surbrillance dans le dessin AutoCAD.

Une partie des données alphanumériques dont vous avez besoin sont bien souvent déjà créées et utilisées dans d'autres bases de données. SAPHIR+ vous permet de créer un lien direct avec des bases de données externes. Ce lien est basé sur l'interface ODBC de Microsoft. Vous avez alors accès à tout type de base de données exploitable sous Windows NT ou Windows 98 (Oracle, Access, Dbase, Foxpro, Excel, …). De plus, une interface MAJIC vous permet de lier des données littérales provenant de la base MAJIC2 du Cadastre. Bien entendu, vous pouvez réaliser plusieurs liens avec différentes bases de données dans le même dessin et faire interagir les données entre elles.

#### Recherche multi-critères et cartographie thématique

Colorer en rouge toutes les parcelles appartenant à Monsieur DUPONT, situées à moins de 600 mètres de l'église et dont la surface est inférieure à 1000 m². Telle est le type de requête réalisable très simplement grâce à SAPHIR+. Un outil de requête puissant et convivial (boites de dialogue à renseigner) vous permet d'effectuer des coloriages particuliers (ou hachurages) selon plusieurs critères de recherche (critères sur les données alphanumériques et critères géographiques), de modifier le dessins à l'issue de la recherche

(changer le symbole de tous les arbres dont l'essence est SAPIN, par

exemple, modifier l'épaisseur d'un trait, …) et de sortir des listings (listing sous Word, au format texte ou tableau dans AutoCAD).

Toutes les requêtes sont conservées dans un historique et peuvent donc être rappelées et modifiées à tout moment. On peut également sauvegarder une requête type pour la réutiliser par la suite dans un autre dessin.

SAPHIR+ permet également de réaliser

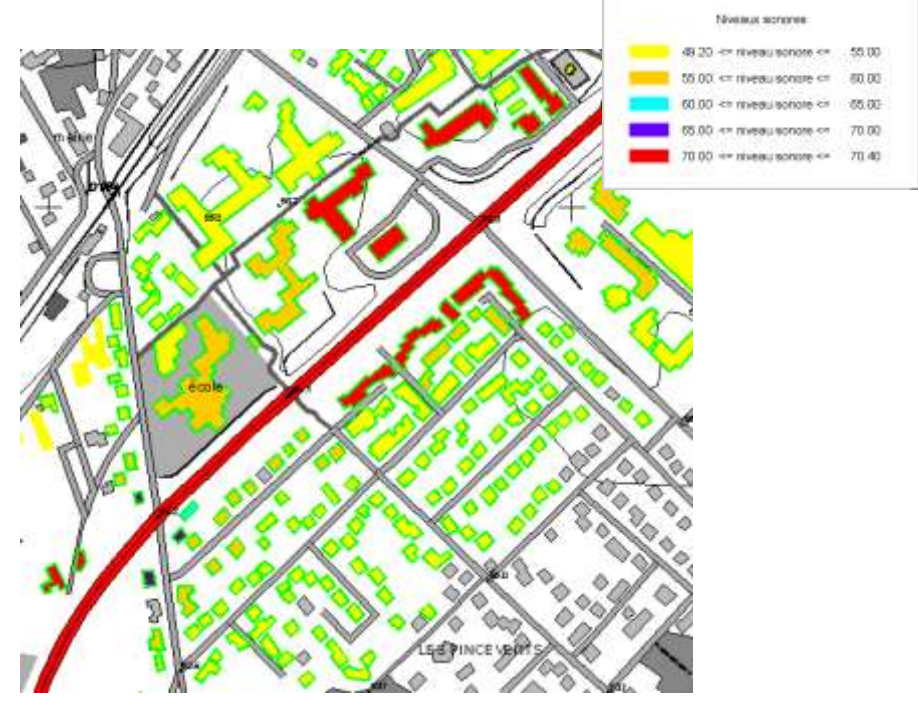

des cartographies thématiques. Vous pourrez, par exemple, colorer toutes les zones POS d'une couleur différente suivant le type de zone, ou bien changer l'épaisseur de toutes les lignes du réseau d'assainissement en fonction du diamètre de chaque conduite.

Ces traitements thématiques peuvent donner lieu à la création automatique d'histogrammes ou de camemberts permettant d'obtenir directement sous AutoCAD des traitements statistiques évolués.

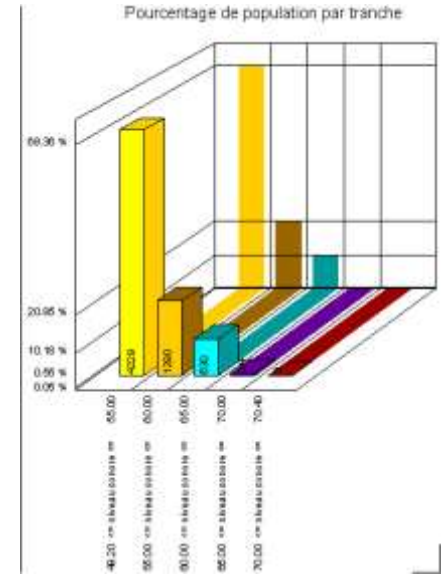

### **Analyses spatiales**

SAPHIR+ permet non seulement d'effectuer des traitements statistiques sur les données alphanumériques associées, mais également des traitements d'analyses spatiales sur les objets graphiques. Imaginons que vous souhaitiez, par exemple, définir une zone inondable autour d'une rivière. SAPHIR+ vous permet de créer une zone tampon de taille prédéfinie autour de la rivière, puis par un calcul de recouvrement, d'associer à chaque parcelle adjacente à la rivière la surface de zone inondable. On peut ainsi créer automatiquement des zones tampons autours d'éléments linéaires, surfaciques ou ponctuels.

SAPHIR+ fournit également un ensemble d'outils permettant de créer des intersections ou des unions de polygones, afin de recréer automatiquement de nouveaux objets issus d'analyses spatiales entre des objets existants. On peut ainsi, par exemple, retrouver très facilement la surface d'emprise d'un projet routier pour chaque parcelle traversée.

## Intégrez la BdTopo de l'ILG.N

SAPHIR+ est un S.I.G puissant permettant de travailler sur tout type de données graphiques qu'on aura pris soin de modéliser.

Mais la force de SAPHIR+ réside également dans l'intégration automatique de données telles que la BdTopo® de l'I.G.N.

Ainsi des commandes spécifiques permettent de décoder automatiquement les données BdTopo® fournie au format DXF et de créer une base de données associée au dessin légendé.

Il vous suffit alors d'une commande d'intégration pour obtenir à l'écran (en moins de 2 minutes) une carte légendée prête à être éditée sur le traceur. En outre cette carte, devenue intelligente, est totalement exploitable dans SAPHIR+, grâce à une base de données associée automatiquement au dessin.

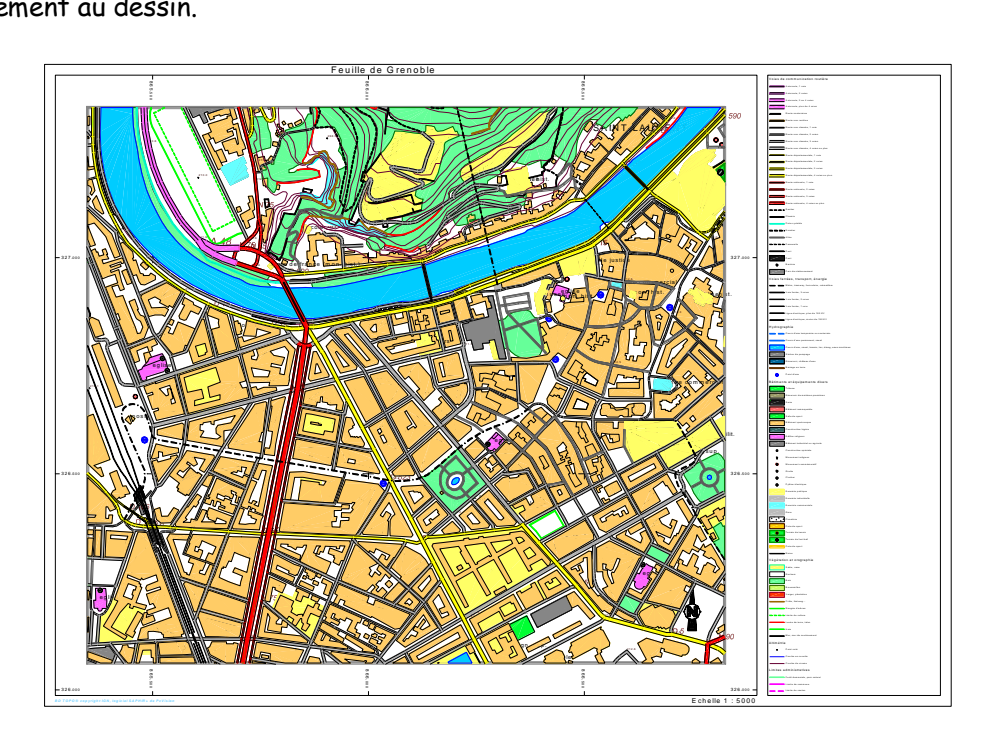

On peut également sortir automatiquement tout un ensemble de cartes couvrant une zone en définissant les recouvrements des cartes. SAPHIR+ se charge alors de créer automatiquement les différentes cartes constituant ainsi un Atlas.

# Lecture de données au format EDIGéO

SAPHIR+ propose également une interface EDIGéO permettant de relire tout lot de données au

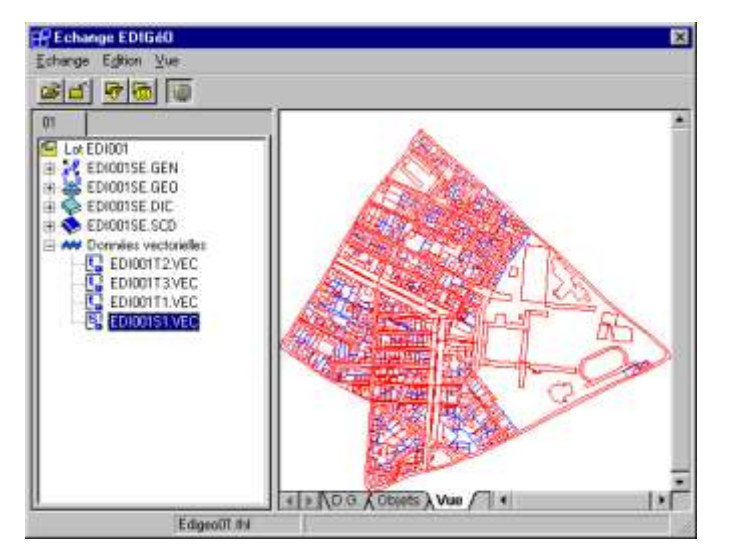

format EDIGéO et de l'intégrer automatiquement à sa base actuelle. La lecture de lots de données au format EDIGéO permet, d'une part, de récupérer toute la partie graphique, et d'autre part, de retrouver toutes les données alphanumériques associée et de les intégrer dans le modèle de données de sa propre base.

Vous pourrez visualiser le lot de données avant de l'intégrer, vous permettant ainsi de choisir sereinement les données à intégrer ou à ne pas intégrer.

## **Autres interfaces**

Enfin, SAPHIR+ est un S.I.G ouvert vers l'extérieur grâce à différentes interfaces lui permettant de communiquer et d'échanger des données (aussi bien graphique, qu'alphanumériques) avec d'autres logiciels tels que : ArcView, ArcInfo, MapInfo, Géocity,…

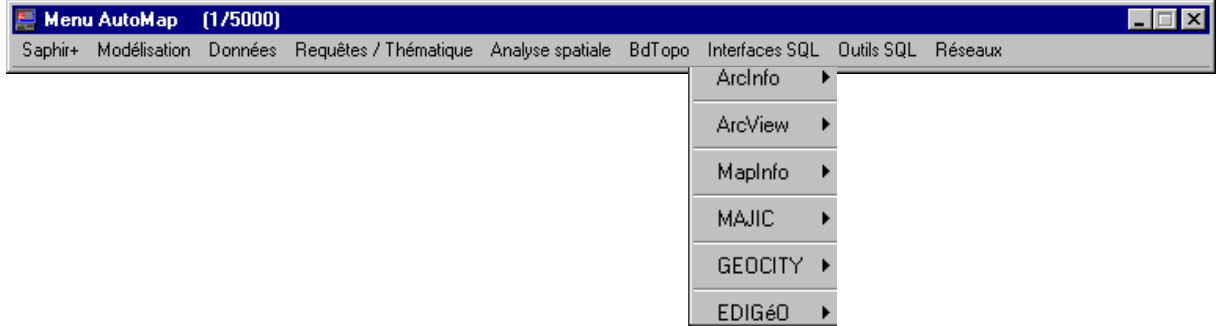